$\rm Risa/Asir$ nt\_graph

1.0 2009.02.12

by OpenXM.org

Copyright  $\odot$  OpenXM.org All rights reserved. (GFL)

#### Chapter 1: 1

## $1$

### $1.1$

表示をおこなう関数の集合体.

mt\_graph.rr mtg, mtp oxmgraph

### 1.2 Notation

### $1.3$

#### 1.3.1 mtg.plot3d

mtg.plot3d(formula)  $::$  formula mtg.plot3d(formula | options)  $\therefore$  formula  $\therefore$  options return

formula quote  $\cdot$  x, y  $\cdot$ 

domain . [[xmin,xmax],[ymin,ymax]]  $mesh$  and  $\ldots$   $\ldots$   $\ldots$  $\bullet$  and  $\bullet$  and  $\bullet$   $\bullet$ される. • short cut  $M$   $($   $)$ . • Box  $\qquad \qquad , \qquad \qquad 0 \qquad \qquad .$  at  $\qquad \qquad ,$ dollar  $\bullet$  - the state of the state  $\bullet$  - the state of the state  $\bullet$  - the state  $\bullet$ [1210] import("mt\_graph.rr");  $[1211]$  mtg.test2(); [1210] import("mt\_graph.rr"); [1211]  $mtg.plot3d(x^2-y^2);$ [1210] import("mt\_graph.rr"); [1211]  $mtg.plot3d(x^2-y^2 | domain=[[-1,1],[1,1]]);$ [1210] import("mt\_graph.rr"); [1211] def myfunc $(X,Y)$  { if  $(X*Y < 0)$  return 0; else 1; } [1212]  $mtg.plot3d(quote(myfunc(x,y)*x*y));$ 

#### 1.3.2 mtp.parametric\_plot3d

```
mtp.parametric_plot3d(formula)
           :: formula
mtp.parametric_plot3d(formula | options)
            \therefore formula \therefore options
return
formula \qquad \qquad \text{quote} \qquad \qquad . \text{ s, t} \qquad \qquad .domain . [[xmin,xmax],[ymin,ymax]]
            meshfitting 0 \t, z\bullet and \bullet and \bullet and \bullet and \bullet and \bullet and \bullet and \bullet and \bullet and \bullet and \bullet and \bullet and \bullet and \bullet and \bullet and \bullet and \bullet and \bullet and \bullet and \bullet and \bullet and \bullet and \bullet and \bullet and \bullet 
  \bulletされる.
  • short cut M ( ).
  • Box \qquad \qquad , \qquad \qquad 0 \qquad \qquad . at \qquad \qquad ,dollar
  \bullet - the state of the state \bullet - the state of the state \bullet - the state \bullet[1210] import("mt_graph.rr");
      [1211] mtp.test5(); /* Klein bottle (8 figure) */
      [1210] import("mt_graph.rr");
      [1211] mtp.parametric_plot3d([s,t,s^2-t^2]);
      [1210] import("mt_graph.rr");
      [1211] def myfunc(X,Y) { if (X*Y < 0) return 0; else 1; }
      [1212] mtp.parametric_plot3d([s,t,quote(myfunc(s,t)*s*t) | fitting=0);
```
Index

# Index

(Index is nonexistent)

(Index is nonexistent)

## **Short Contents**

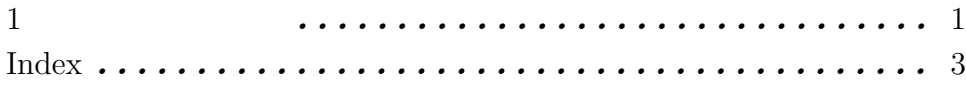

## Table of Contents

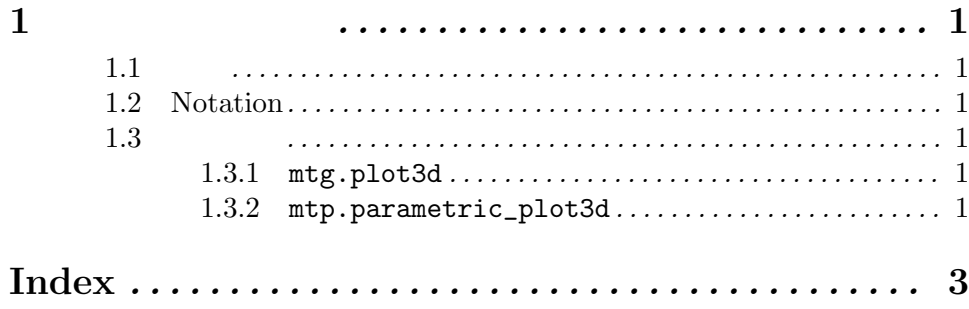